## Vmware View Planner User Guide >>>CLICK HERE<<<

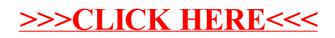